# **Uni10-Tutorials Documentation**

*Release 1.0*

**Ying-Jer Kao**

**Nov 04, 2019**

# **Contents**

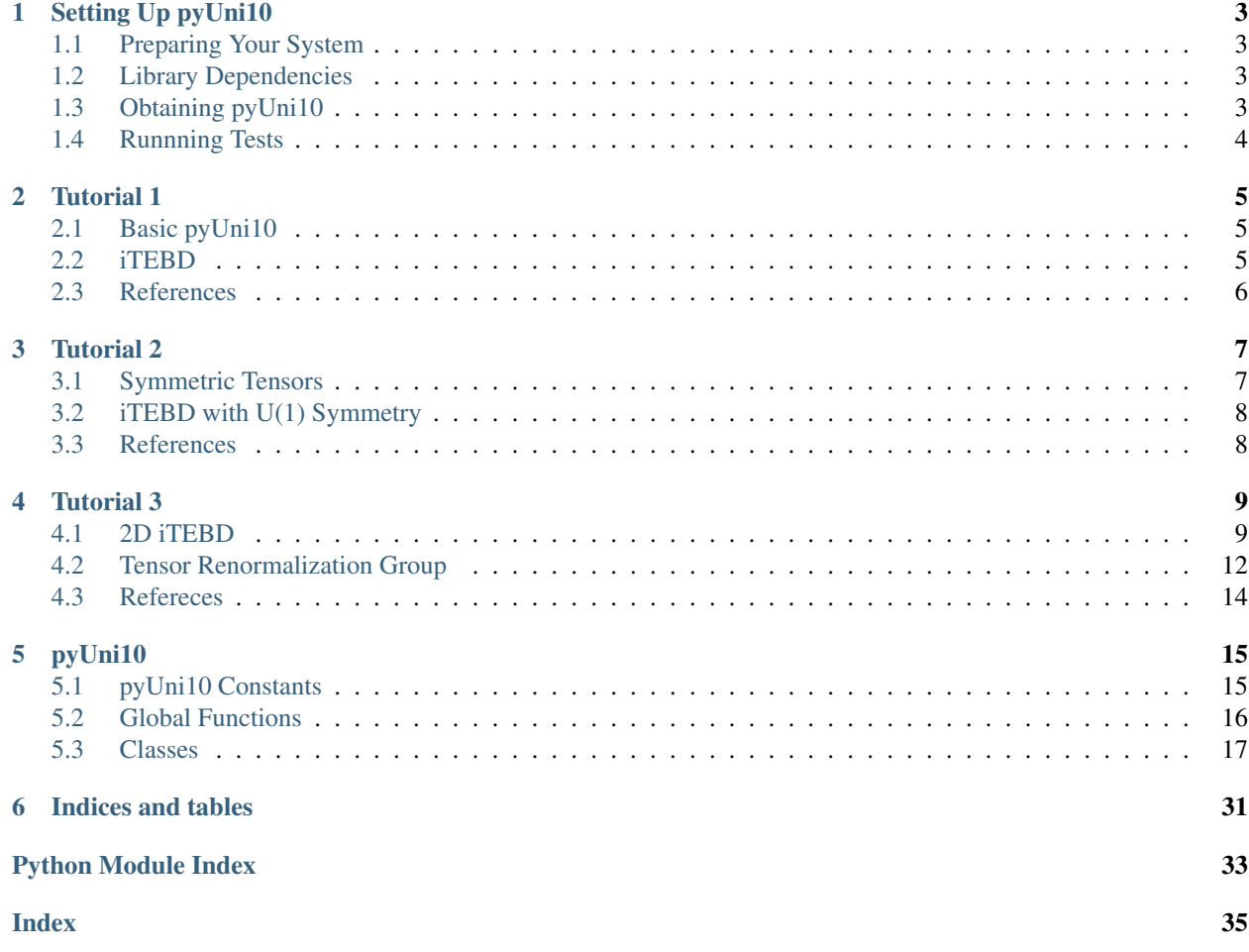

Here you can find

- pyUni10: Python wrappers for Uni10.
- Lectures: iPython notebooks for lectures.
- Reference Manual for pyUni10.

This tutorial is released under a CC BY-NC-SA 3.0 license. The Uni10 code is released under a LGPL license.

[Uni10 homepage](http://uni10.org/)

# CHAPTER 1

# Setting Up pyUni10

## <span id="page-6-1"></span><span id="page-6-0"></span>**1.1 Preparing Your System**

You need to have Python 2 installed on your computer.

- If you are using Linux or MacOS X, Python 2 comes with the system.
- For the lectures, you also need to install iPython.
- As an integrated distribution, we recommend the [Anaconda Scientific Python Distribution.](https://store.continuum.io/cshop/anaconda/)

# <span id="page-6-2"></span>**1.2 Library Dependencies**

pyUni10 requires BLAS and LAPACK libraries to run.

- For Linux users, you need to install BLAS and LAPACK.
- For Mac OS X users, BLAS and LAPACK come with the OS, so you don't have to do anything.
- For Windows users, required libraries are supplied in the pyUni10 package.

## <span id="page-6-3"></span>**1.3 Obtaining pyUni10**

Please download pyUni10 for your architecture:

- Windows : pyUni10-1.0.0.Win.zip
- Mac OS X: pyUni10-1.0.0.0SX.tar.gz
- Linux : pyUni10-1.0.0.Linux.tar.gz

Open a shell terminal, move to the pyUni10 directory, and issue the command::

```
python setup.py install
```
On Windows, open a command prompt window and issue the command::

```
python.exe setup.py install
```
Note: Depending on the location of your Python installation, you might need the administrator privilege to install.

### <span id="page-7-0"></span>**1.4 Runnning Tests**

Download the test package pyUni10test.tgz or pyUni10test.zip

In the test folder, you should see the following files

- egB1.py
- egM1.py
- egM2.py
- egQ1.py
- egU1.py
- egU2.py
- egU3.py
- egN1.py
- egN1\_network
- TestUni10.ipynb

Manually run the Python codes in the sequence listed above, or use the TestUni10.ipynb.

If you don't see any error messages, congratulations, you are ready to go!!!

# CHAPTER 2

# Tutorial 1

### <span id="page-8-1"></span><span id="page-8-0"></span>**2.1 Basic pyUni10**

The goal of this part of the tutorial is to familarize the user with basic functionality of pyUni10. The purpose is just to get you familiar with how things are done with pyUni10 in the code before moving to more complicated algorithms.

You can download the ipython notebook for this part of the tutorial:  $Tutorial1-1.ipynb$ .

### <span id="page-8-2"></span>**2.2 iTEBD**

We will implement the infinite time evolution bond decimation (iTEBD) method for the 1D transverse Ising model

$$
H = \sum_{\langle ij \rangle} \sigma_i^z \sigma_j^z + h \sum_i \sigma_i^x
$$

We will use the infinite Matrix Product State, represented in the conanical form as :

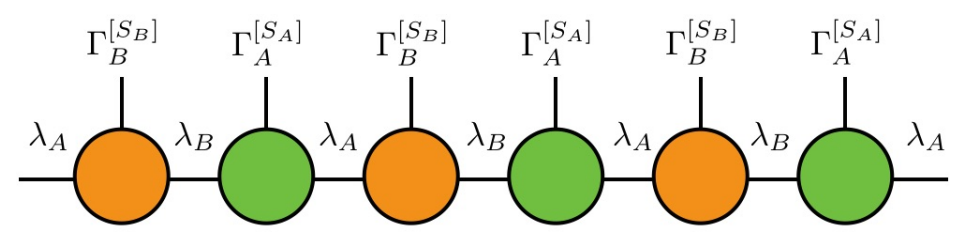

where  $\Gamma^{[A]_{S_A}}$  and  $\Gamma^{[A]_{S_B}}$  are  $\chi \times \chi$  matrices on the A and B sublattices, and  $\lambda^A$  and  $\lambda^B$  are Schmidt values. To update the matrices, we use the imaginary time evolution

$$
|\Psi_{\tau}\rangle = \frac{\exp(-H\tau)|\Psi_0\rangle}{\|\exp(-H\tau)|\Psi_0\rangle\|}.
$$

Using Suzuki-Trotter decomposition, the two-site imaginary time evolution operator is given by

$$
U^{[r,r+1]} \equiv \exp(-ih^{[r,r+1]}\delta t), \quad \delta t \ll 1,
$$

To perform updates, we separate the Hamiltonian into  $h_{AB}$  and  $h_{BA}$  and apply  $U_{AB}$  and  $U_{BA}$  alternatively.

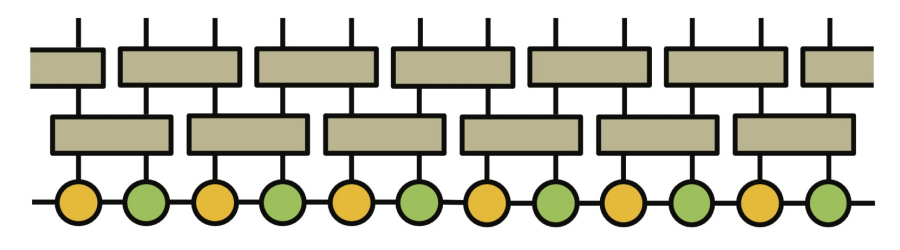

The update process is carried out by contracting  $U_{AB}$ , and perform SVD of the resulting tensor  $\Theta$  to obtain new  $\Gamma_A, \Gamma_B$ , and  $\lambda_A$ 

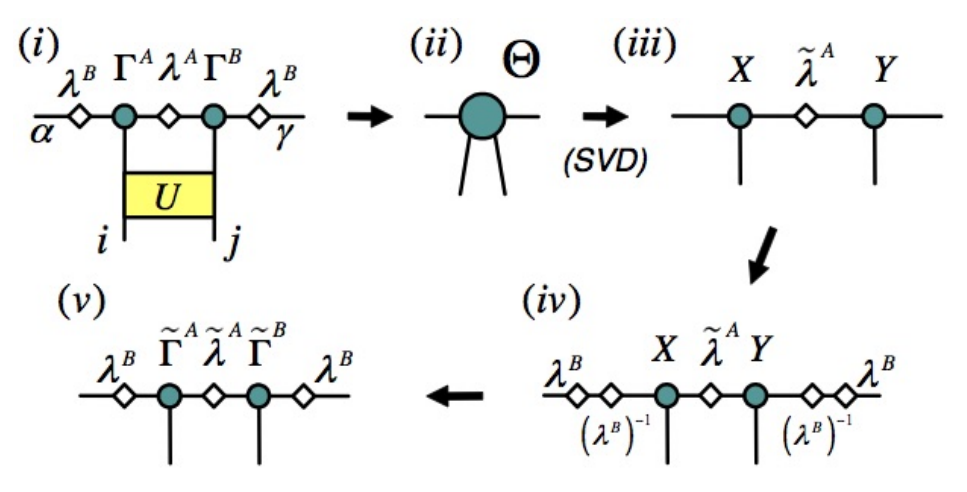

and also for  $U_{BA}$ 

We repeat the process until the state is converged.

You can download the ipython notebook for this part of the tutorial: Tutorial1-2.ipynb.

### <span id="page-9-0"></span>**2.3 References**

### **2.3.1 Martix Procut States**

General references on matrix product states, tensor network states

- 1. Ulrich Schollwoeck, The density-matrix renormalization group in the age of matrix product states, [Annals of](http://www.sciencedirect.com/science/article/pii/S0003491610001752) [Physics 326, 96 \(2011\)](http://www.sciencedirect.com/science/article/pii/S0003491610001752) , <http://arxiv.org/abs/1008.3477>
- 2. R. Orús, A Practical Introduction to Tensor Networks: Matrix Product States and Projected Entangled Pair States, [Annals of Physics 349 117 \(2014\),](http://www.sciencedirect.com/science/article/pii/S0003491614001596) <http://arxiv.org/abs/1306.2164>

### **2.3.2 iTEBD**

- 1. G. Vidal, Classical Simulation of Infinite-Size Quantum Lattice Systems in One Spatial Dimension, [Phys.](http://journals.aps.org/prl/abstract/10.1103/PhysRevLett.98.070201) [Rev. Lett. 98, 070201 \(2007\)](http://journals.aps.org/prl/abstract/10.1103/PhysRevLett.98.070201) , <http://arxiv.org/abs/cond-mat/0605597>
- 2. R. Orús and G. Vidal, Infinite time-evolving block decimation algorithm beyond unitary evolution, [Phys. Rev.](http://journals.aps.org/prb/abstract/10.1103/PhysRevB.78.155117) [B 78, 155117 \(2008\)](http://journals.aps.org/prb/abstract/10.1103/PhysRevB.78.155117) , <http://arxiv.org/abs/0711.3960>

# CHAPTER 3

# Tutorial 2

<span id="page-10-0"></span>In this lecture, we will use pyUni10 to implement the iTEBD algorithm with U(1) symmety, and use it to study the Heisenberg model.

# <span id="page-10-1"></span>**3.1 Symmetric Tensors**

We will extend our discussion on pyUni10 to construct tensors with U(1) symmetry.

A symmetric tensor can be regarded as a tensor with bonds carrying quantum numbers.

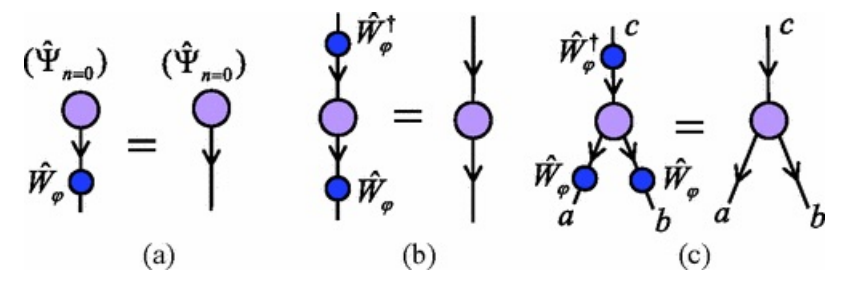

For U(1) invariant tensors, the total U(1) quantum number of the tensor is zero. That is, the U(1) quantum numbers corresponding to incoming and outgoing indices,

$$
N_{\text{in}} = \sum_{n_l \in I} n_l, \quad N_{\text{out}} = \sum_{n_l \in O} n_l,
$$

should be equal.

One can form a  $U(1)$  invariant tensor network made of  $U(1)$  invariant tensors

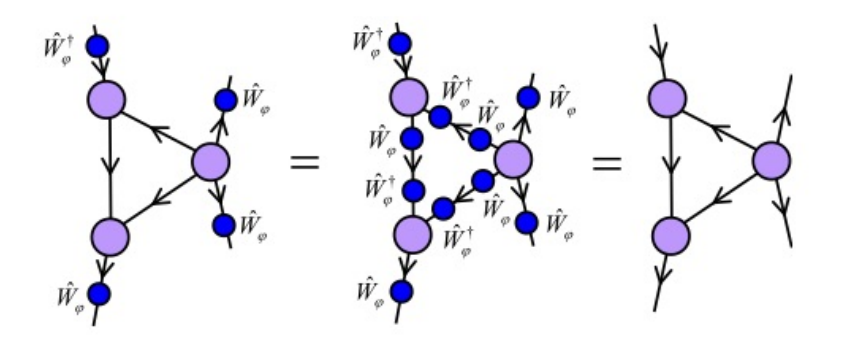

In pyUni10, a U(1) symmetric tensor is defined as a UniTensor object, which consists of bonds carrying quantum numbers.

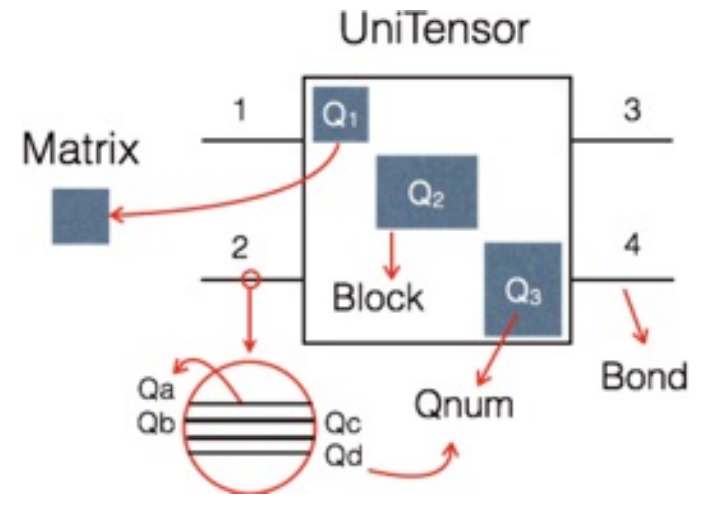

You can download the ipython notebook for this part of the tutorial:  $Tutorial2-1$ . ipynb.

# <span id="page-11-0"></span>**3.2 iTEBD with U(1) Symmetry**

We will use iTEBD with U(1) symmetry to study the 1D Heisenberg model,

$$
H=\sum_{\langle ij\rangle}\mathbf{S}_i\cdot\mathbf{S}_j
$$

You can download the ipython notebook for this part of the tutorial: Tutorial2-2.ipynb.

# <span id="page-11-1"></span>**3.3 References**

### **3.3.1 Tensor Network with U(1) Symmetry**

1. Sukhwinder Singh, Robert N. C. Pfeifer, and Guifre Vidal, Tensor network states and algorithms in the presence of a global U(1) symmetry, [Phys. Rev. B 83 115125 \(2011\),](http://journals.aps.org/prb/abstract/10.1103/PhysRevB.83.115125) <http://arxiv.org/abs/1008.4774>

# CHAPTER 4

# Tutorial 3

<span id="page-12-0"></span>In this part of the tutorial, we will extend the ideas in one dimension to two dimensions.

# <span id="page-12-1"></span>**4.1 2D iTEBD**

We will construct a 2D version of imaginary-time iTEBD and apply it to obtain the ground state wave functions in the 2D transverse field Ising model (TFIM).

$$
H = \sum_{\langle ij \rangle} \sigma_i^z \sigma_j^z + h \sum_i \sigma_i^x
$$

We will extend the 1D iTEBD method to 2D. The sites are updated in pairs and the bonds are updated in the sequence of the four bonds shown in red in the following figure.

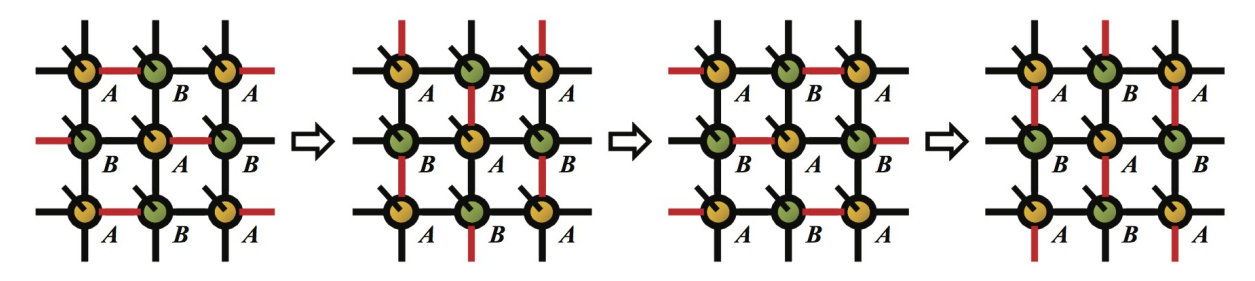

### **4.1.1 Example**

In the following, we give an example of the coordination number  $z = 4$  for the virtual bonds of each tensor. We start with two tensors GA and GB, and diagonal matrices Ls on each bond:

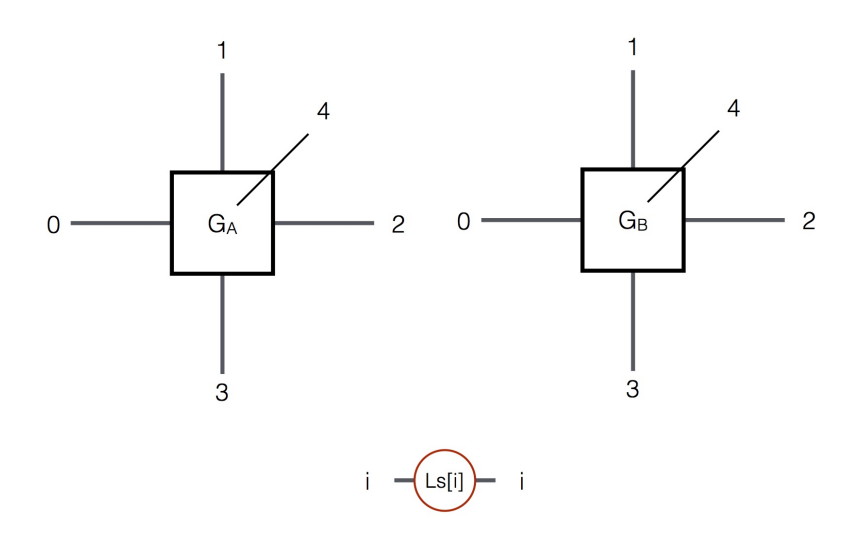

We want to update first bond 0 with Ls[0]. We first absorb Ls into the tensors (indicated as the red bonds.)

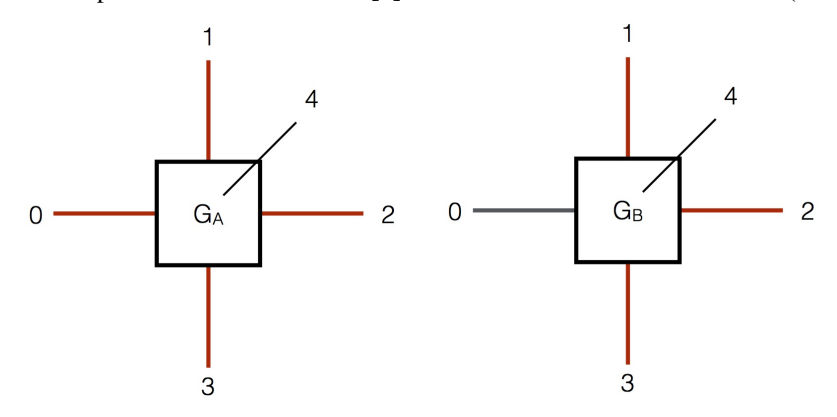

We merge the bonds not being updated to a huge bond with bond dimensions  $\chi^3$ 

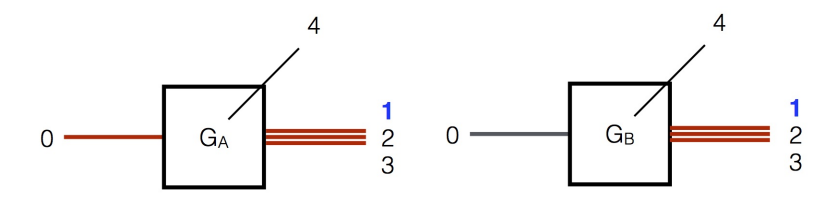

Relabeling the tensors so that pyUni10 knows how to contract them:

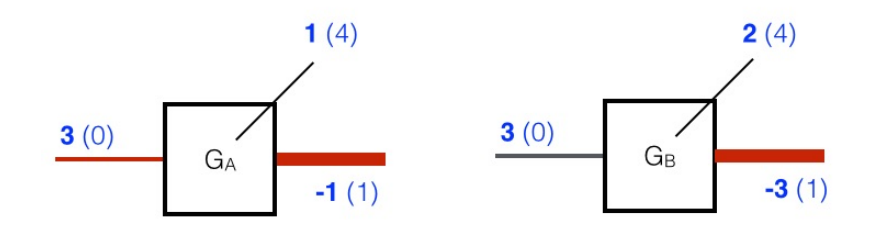

Finally, we obtain a  $\Theta$  tensor of dimensions  $d\chi^3 \times d\chi^3$  by contracting GA, GB and U

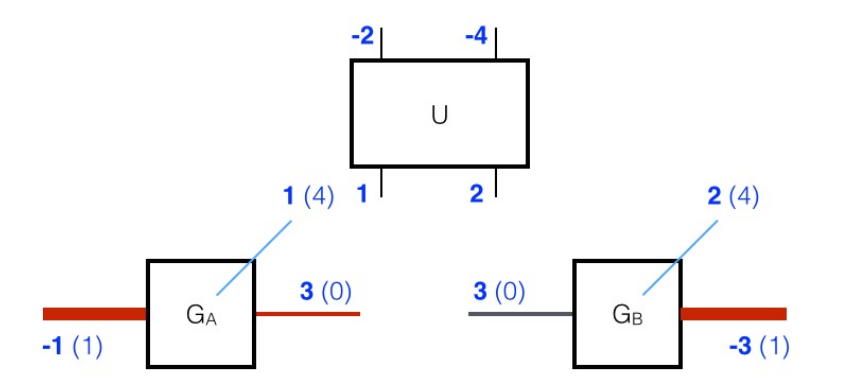

Performing SVD on Θ and truncate the bond, we have three new tensors

- $\mathbf{U}$  (  $d\chi^3 \times \chi$  )
- Ls[0] ( $\chi \times \chi$ ), and
- $V^{\text{t}}(\chi \times d\chi^3)$

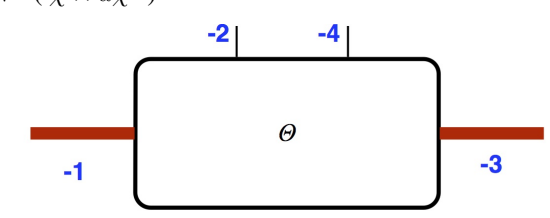

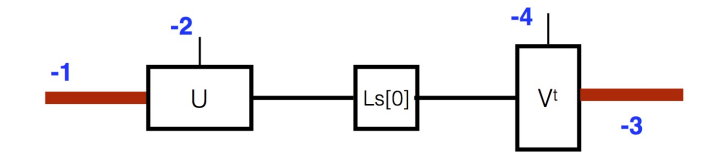

Thus we have new GA and GB merged with Ls[1], Ls[2] and Ls[3], and a new updated diagonal matrice Ls[0].

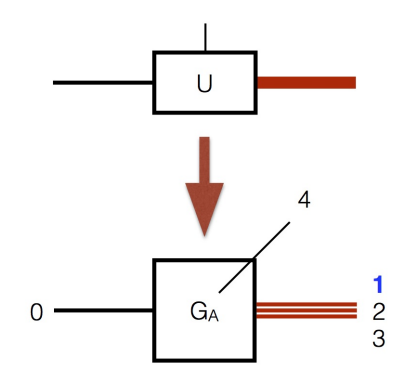

To obtain GA, GB, we need to multiply the bonds with  $\text{Ls}[i]$ <sup>-1</sup>

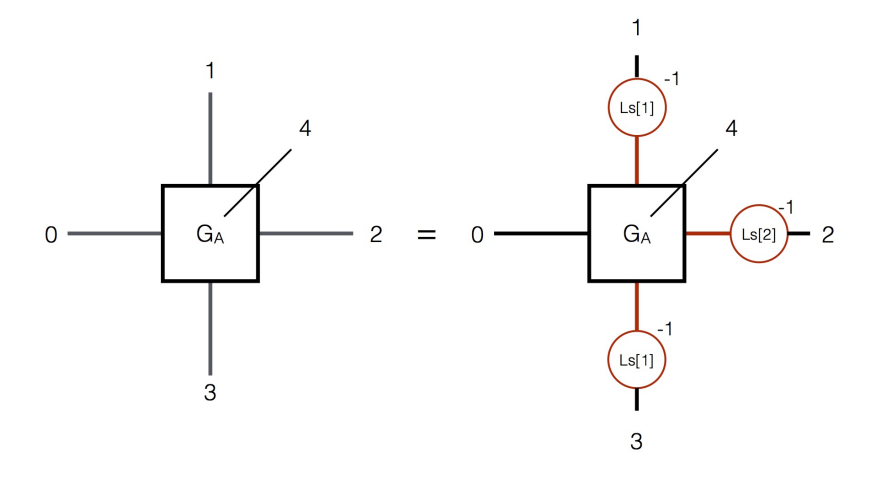

Repeat the same processes for the other bonds 1,2,and 3 to complete a single update.

You can download the ipython notebook Tutorial3-1.ipynb.

# <span id="page-15-0"></span>**4.2 Tensor Renormalization Group**

We will implement the tensor renormalization group (TRG) algorithm to compute the energy and magnetization in TFIM.

To compute the ground state expectation value for an operator  $\hat{O}$ 

$$
\langle \hat{O} \rangle = \frac{\langle \psi_0 | \hat{O} | \psi_0 \rangle}{\langle \psi_0 | \psi_0 \rangle}
$$

To calculate the norm  $\langle \psi_0 | \psi_0 \rangle$  in the denominator, we contract first the physical indices of the bra and ket tensors to get a double tensor T :

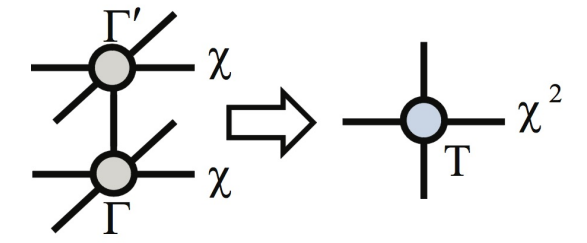

For the numerator, we construct an *impurity* tensor T' :

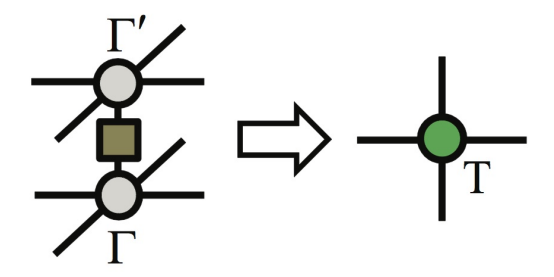

The numerator corresponds to a tensor network like this:

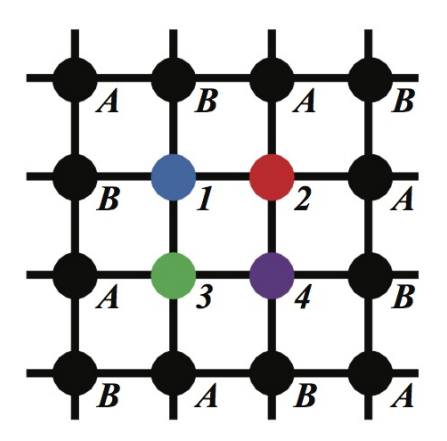

To contract the tensor network using TRG, first decompose the A-site and B-site tensors into two rank-3 tensors using SVD, and perform truncation:

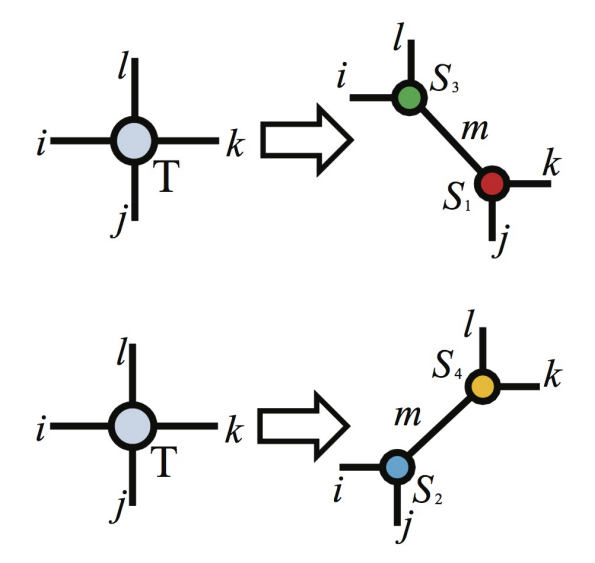

and we obtain,

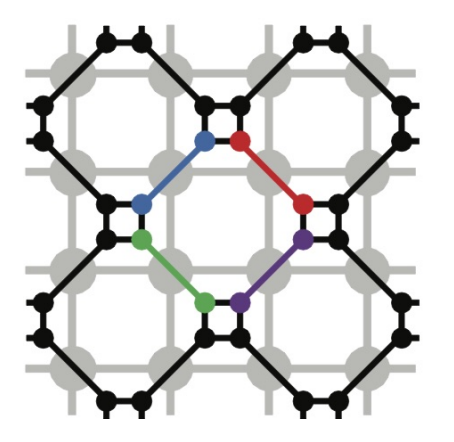

Contracting the tensors in the squares, we obtain a new tensor network with half of the size

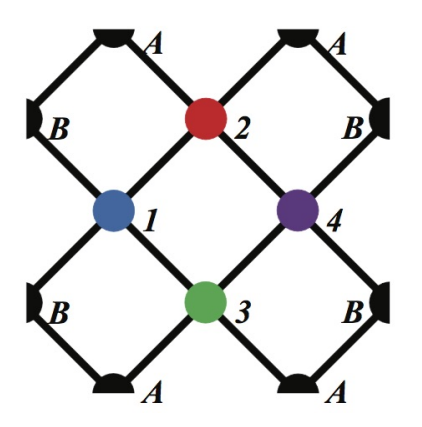

Repeat the process until only four tensors remain, and contract them to obtain  $\langle \psi_0 | \hat{O} | \psi_0 \rangle$ 

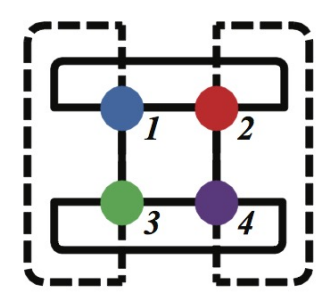

Similarly, for  $\langle \psi_0 | \psi_0 \rangle$ 

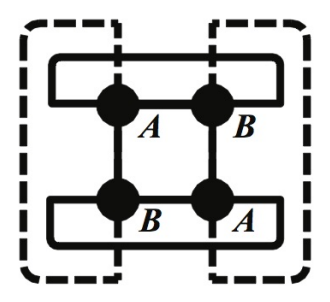

You can download the ipython notebook Tutorial3-2.ipynb.

You also need these network files: TRG.net and expectation.net.

The labels for the tensors in the helper functions can be found here.

The full python code for the 2D transverse Ising model can be found here.

# <span id="page-17-0"></span>**4.3 Refereces**

- 1. J. Jordan, R. Orús, G. Vidal, F. Verstraete, and J. I. Cirac, [Phys. Rev. Lett. 101, 250602 \(2008\),](http://journals.aps.org/prl/abstract/10.1103/PhysRevLett.101.250602) [http://arxiv.org/](http://arxiv.org/abs/cond-mat/0703788) [abs/cond-mat/0703788](http://arxiv.org/abs/cond-mat/0703788)
- 2. H. C. Jiang, Z. Y. Weng, and T. Xiang, Accurate Determination of Tensor Network State of Quantum Lattice Models in Two Dimensions, [Phys. Rev. Lett. 101, 090603 \(2008\),](http://journals.aps.org/prl/abstract/10.1103/PhysRevLett.101.090603) <http://arxiv.org/abs/0806.3719>
- 3. H. H. Zhao, Z. Y. Xie, Q. N. Chen, Z. C. Wei, J. W. Cai, T. Xiang, Renormalization of Tensor-network States, [Phys. Rev. B 81, 174411 \(2010\),](http://journals.aps.org/prb/abstract/10.1103/PhysRevB.81.174411) <http://arxiv.org/abs/1002.1405>

# CHAPTER 5

# pyUni10

# <span id="page-18-2"></span><span id="page-18-1"></span><span id="page-18-0"></span>**5.1 pyUni10 Constants**

The constants defined in pyUni10 are:

### **5.1.1 pyUni10.BD\_IN**

**pyUni10.BD\_IN = 1** The value defines an in-coming bond

### **5.1.2 pyUni10.BD\_OUT**

**pyUni10.BD\_OUT = -1** The value defines an out-going bond

### **5.1.3 pyUni10.PRTF\_EVEN**

```
pyUni10.PRTF_EVEN = 0
     Value defines particle parity even in a fermionic system
```
### **5.1.4 pyUni10.PRTF\_ODD**

```
pyUni10.PRTF_ODD = 1
     Value defines particle parity odd in a fermionic system
```
### <span id="page-19-1"></span>**5.1.5 pyUni10.PRT\_EVEN**

#### **pyUni10.PRT\_EVEN = 0**

Value defines particle parity even in a bosonic system

### **5.1.6 pyUni10.PRT\_ODD**

#### **pyUni10.PRT\_ODD = 1**

Value defines particle parity odd in a bosnic system

### **5.1.7 pyUni10.CTYPE**

**pyUni10.CTYPE = 2**

The value defines a Complex datatype

### **5.1.8 pyUni10.RTYPE**

**pyUni10.RTYPE = 1** The value defines a Real datatype

# <span id="page-19-0"></span>**5.2 Global Functions**

### **5.2.1 pyUni10.combine**

pyUni10.**combine**(*bdtype*, *bds*) Combines bonds

#### **Parameters**

- **tp** (BondType) BD\_IN/BD\_OUT
- **bds** (array of bonds) list of bonds

Returns combined bond

Return type *[Bond](#page-22-0)*

### **5.2.2 pyUni10.contract**

pyUni10.**contract**(*Ta*, *Tb*, *fast=False*)

Contract out the bonds with common labels in *UniTensors* Ta and Tb. Ta and Tb are not copied and are permuted in-place, thus the process uses less memory than (Ta \* Tb).

#### **Parameters**

- **Ta** ([UniTensor](#page-29-0)) a *UniTensor*
- **Tb** ([UniTensor](#page-29-0)) a *UniTensor*
- **fast** (bool) if fast set to True, the tensors Ta and Tb will not be permuted back to the origin labels after contraction.

<span id="page-20-2"></span>Returns a new *UniTensor* with remaining bonds

Return type *[UniTensor](#page-29-0)*

#### **5.2.3 pyUni10.otimes**

```
pyUni10.otimes(Ta, Tb)
```
Tensor product of two matrices/tensors.

#### **Parameters**

- **Ta** (Matrix / UniTensor) *Matrix* / *UniTensor*
- **Tb** (Matrix / UniTensor) *Matrix* / *UniTensor*

Returns tensor product of Ta and Tb

Return type Matrix / UniTensor

### **5.2.4 pyUni10.takeExp**

pyUni10.**takeExp**(*a*, *mat*) Returns  $\exp(aM)$ 

Parameters

- **a** (float) mulitiplication constant
- **mat** ([Matrix](#page-24-0)) input *Matrix*

**Returns** a matrix of  $exp(aM)$ 

Return type *[Matrix](#page-24-0)*

### <span id="page-20-0"></span>**5.3 Classes**

### **5.3.1 pyUni10.Qnum**

<span id="page-20-1"></span>**class** pyUni10.**Qnum** Proxy of C++ uni10::Qnum class

Class for quntum numbers

pyUni10.**Qnum**([*U1=0*, *prt=PRT\_EVEN* ])

pyUni10.**Qnum**(*q*) Creates a Qnum object

#### **Parameters**

- $\cdot$  **U1** (int) U1 quantum number
- **prt** (parityType) parity quantum number
- **q** ([Qnum](#page-20-1)) Another Qnum object

Returns a Qnum\*\* object

Return type Qnum\*\*

<span id="page-21-0"></span>pyUni10.**QnumF**(*prtF*[, *U1=0*, *prt=PRT\_EVEN* ])

Construct a Qnum object with fermionic parity

#### **Parameters**

- **prtF** (parityFType) fermionic parity quantum number
- $\cdot$  **U1** (int) U1 quantum number
- **prt** (parityType) parity quantum number

Returns Qnum object

#### Return type *[Qnum](#page-20-1)*

#### **Methods**

Qnum.**U1**()

Returns the U1 quantum number

Returns U1 quantum number

#### Return type int

Qnum.**assign**([*U1=0*, *prt=PRT\_EVEN* ]) Assign a quantum number to a Qnum object

#### Parameters

• **U1** (int) – U1 quantum number

• **prt** (parityType) – parity quantum number

Returns a Qnum object

#### Return type *[Qnum](#page-20-1)*

Qnum.**assignF**(*prtF*[, *U1=0*, *prt=PRT\_EVEN* ]) Assign a fermionic quantum number to a Qnum object

#### Parameters

- **prtF** (parityFType) fermionic parity quantum number
- $\cdot$  **U1** (int) U1 quantum number
- **prt** (parityType) parity quantum number

#### Returns a Qnum object

#### Return type *[Qnum](#page-20-1)*

```
Qnum.prt()
```
Returns the parity quantum number

#### Returns PRT\_EVEN or PRT\_ODD

Return type parityType

#### Qnum.**prtF**()

Returns the fermionic parity quantun number

Returns PRTF\_EVEN or PRTF\_ODD

Return type parityFType

<span id="page-22-1"></span>**static** Qnum.**isFermionic**() Tests whether fermionic parity PRTF\_ODD is ever defined.

Returns True or False

Return type bool

#### **Attributes**

**Qnum.U1\_LOB = -1000** Minimum allowed U1 quantum number

**Qnum.U1\_UPB = 1000** Maximum allowed U1 quantum number

#### **Related data types**

pyUni10.**parityType** Type of parity quantum number

{PRT\_EVEN, PRT\_ODD}

pyUni10.**parityFType** Type of fermionic parity quantum number

{PRTF\_EVEN, PRTF\_ODD}

### **5.3.2 pyUni10.Bond**

<span id="page-22-0"></span>**class** pyUni10.**Bond** Proxy of C++ uni10::Bond class

Class for bonds

pyUni10.**Bond**(*bdtype*, *dim*)

pyUni10.**Bond**(*bdtype*, *qnums*)

#### pyUni10.**Bond**(*bd*)

Creates a Bond object

#### **Parameters**

- **bdtype** (BondType) BD\_IN / BD\_OUT
- **dim** (int) dimension of the bond (no symmetry)
- **qnums** (array of Qnums) list of quantum numbers
- **bd** ([Bond](#page-22-0)) a Bond object

Returns a Bond object

Return type *[Bond](#page-22-0)*

#### <span id="page-23-0"></span>**Methods**

#### Bond.**Qlist**()

Returns a tuple of quantum numbers associate with *Bond*

Returns a tuple of quantum numbers

Return type tuple of Qnum

```
Bond.assign(bdtype, dim)
```
Bond.**assign**(*bdtype*, *qnums*)

Set the dimensions / quantum numbers of a bond.

#### Parameters

- **bdtype** (BondType) BD\_IN / BD\_OUT
- **dim** (int) dimension of a bond (no symmetry)
- **qnum** (arrays of Qnum) arrays of quantum numbers

#### Bond.**change**(*bdtype*)

Changes the type of *Bond*, and changes the Qnums of *Bond* . If the bond is changed from incoming(BD\_IN) to out-going(BD\_OUT) type or vice versa, the resulting Qnums is -Qnums.

Parameters **bdtype** (BondType) – BD\_IN / BD\_OUT

Returns \_Bond\_ with type bdtype

Return type *[Bond](#page-22-0)*

```
Bond.combine(bd)
```
Merge bd into *Bond*.

Parameters **bd** ([Bond](#page-22-0)) – bond to be merged

Returns merged bond

#### Return type *[Bond](#page-22-0)*

#### Bond.**degeneracy**()

Returns a dictionary of quantum numbers as the key and the correspoding number of degeneracy as the value ({Qnum: int}).

Returns dictionary of quantum number:degeracy pairs

Return type dict ({Qnum: int})

#### Bond.**dim**()

Returns the total dimension of *Bond*

Returns dimension of *Bond*

#### Return type int

#### Bond.**type**()

Returns the type of *Bond*

Returns BD\_IN / BD\_OUT

Return type BondType

### <span id="page-24-1"></span>**5.3.3 pyUni10.Matrix**

<span id="page-24-0"></span>**class** pyUni10.**Matrix**

Proxy of C++ uni10::Matrix class

Class for matrices

pyUni10.**Matrix**(*Rnum*, *Cnum*[, *elem*], *diag=False*)

pyUni10.**Matrix**(*Ma*)

Creates a Real Matrix object

#### **Parameters**

- **Rnum**  $(int)$  number of Rows
- **Cnum**  $(int)$  number of Columns
- **diag** (bool) Set True for a diagonal matrix
- **elem** (*iterable*) Matrix elements
- Ma ([Matrix](#page-24-0)) another Matrix object

Returns a Matrix object

#### Return type *[Matrix](#page-24-0)*

pyUni10.**CMatrix**(*Rnum*, *Cnum*[, *elem*], *diag=False*) Creates a Complex Matrix object

#### **Parameters**

- **Rnum**  $(int)$  number of Rows
- **Cnum** (int) number of Columns
- **diag** (bool) Set True for a diagonal matrix
- **elem** (*iterable*) Matrix elements
- Ma ([Matrix](#page-24-0)) another Matrix object

Returns a Complex Matrix object

Return type *[Matrix](#page-24-0)*

#### **Methods**

If no datatype flag is specified, the member functions default to *Real*. To explicitly declare the data type, the class provides constructors and member functions with the following syntax:

func(RTYPE, ...) for *Real* datatype and func(CTYPE), ...) for *Complex* datatype.

```
Matrix.col()
```
Returns the number of columns in *Matrix*

Returns number of columns in *Matrix*

Return type int

```
Matrix.eigh()
```
**Diagonalizes a symmetric/hermitian** *Matrix* **and returns a tuple of matrices (D, U), where D is a di**agonal matrix of eigenvalues and  $U$  is a matrix of row-vectors of eigenvectors.

return

- <span id="page-25-0"></span>•  $D$  : diagonal matrix of eigenvalues
- $U$ : matrix of eigenvectors

rtype tuple of Matrix

Note: This function will not check wether the matrix is symmetric/hermitian.

The operation is a wrapper of Lapack function  $ds_yev$  () for Real matrix zheev() for Complex matrix.

#### Matrix.**eig**()

Diagonalizes a general *Matrix* and returns a tuple of matrices  $(D, U)$ , where D is a diagonal matrix of eigenvalues and  $U$  is a matrix of row-vectors of right eigenvectors.

#### Returns

- $D$  : diagonal matrix of eigenvalues
- $\bullet$  U : matrix of right eigenvectors

Return type tuple of Matrix

Note: Only the right eigenvectors will be given. The operation is a wrapper of Lapack function  $X<sub>S</sub>$ yev().

```
Matrix.elemNum()
```
Returns the number of elements in *Matrix*

Returns number of elements in *Matrix*

```
Return type int
```

```
Matrix.getElem()
```
Returns the reference to the elements of *Matrix*

Returns reference to the element of *Matrix*

Return type float \*

Matrix.**identity**() Returns an identity matrix

Returns an identity matrix

Return type *[Matrix](#page-24-0)*

Matrix.**isDiag**() Checks whether *Matrix* is diagonal

Returns True or False

Return type bool

Matrix.**inverse**() Returns inverse matrix of *Matrix*

Returns inverse matrix of *Matrix*

Rtpye Matrix

Matrix.**load**(*filename*) Loads *Matrix* from a binary file named *filename*

**Parameters filename**  $(str)$  – input filename

<span id="page-26-0"></span>Matrix.**norm**() Returns <sup>2</sup> norm of *Matrix*

Returns <sup>2</sup> norm of *Matrix*

Return type float

Matrix.**orthoRand**()

Generates an orthogonal basis with random elements and assigns it to the elements of *Matrix*

Returns Matrix of orthogonal basis

Return type *[Matrix](#page-24-0)*

Matrix.**randomize**() Assigns random elements to *Matrix*

Returns Matrix of random elements

Return type *[Matrix](#page-24-0)*

```
Matrix.resize(Rnum, Cnum)
    Set the dimensions of Matrix to (Rnum, Cnum)
```
Returns Matrix of size (Rnum, Cnum)

Return type *[Matrix](#page-24-0)*

Matrix.**row**() Returns the number of rows in *Matrix*

Returns number of rows in *Matrix*

Return type int

```
Matrix.save(filename)
     Saves Matrix to a binary file named filename
```
Parameters filename  $(str)$  – output filename

Matrix.**setElem**(*elem*) Set elements of *Matrix* to elem

Parameters elem (array of floats) – data

Matrix.**set\_zero**() Set elements of *Matrix* to zero

Parameters **elem** (array of floats) - data

```
Matrix.sum()
```
Performs the summation of all elements in *Matrix*

Returns sum of all elements in *Matrix*

Return type float

```
Matrix.svd()
```
Performs SVD of *Matrix*

Factorizes the  $m \times n$  matrix A into two unitary matrices U and  $V^{\dagger}$ , and a diagonal matrix  $\Sigma$  of singular values (real, non-negative) such that

 $A = U \Sigma V^{\dagger}$ 

Returns

- <span id="page-27-0"></span>•  $U: a m \times n$  row-major matrix
- $\Sigma$  : a  $n \times n$  diagonal matrix
- $V^{\dagger}$ : a  $n \times m$  row-major matrix

Return type tuple of Matix

Note: This is a wrapper of the Lapack function Xgesvd()

#### Matrix.**trace**()

Takes the trace of a square matrix *Matrix*

Returns trace of a square matrix *Matrix*

Return type float

Raise RunTimeError if *Matrix* is not a square matrix

#### Matrix.**transpose**()

Performs in-place transpose of a Real *Matrix*. The number of rows and the number of columns are exchanged.

Returns *Matrix*

Return type *[Matrix](#page-24-0)*

#### Matrix.**conj**()

Performs in-place complex conjugation of elements in *Matrix*.

Returns complex conjugate of *Matrix*

#### Return type *[Matrix](#page-24-0)*

#### Matrix.**cTranspose**()

Performs in-place Hermitian conjugate of a Complex *Matrix*. The number of rows and the number of columns are exchanged.

#### Returns *Matrix*

#### Return type *[Matrix](#page-24-0)*

Matrix.**max**()

Returns the maximum matrix element

Returns maximum matrix elements

#### Return type float

```
Matrix.absMax()
```
Returns the matrix element with the maximum absolute value

Returns the matrix element with the maximum absolute value

Return type float

Note: This method only works for Real matrix

#### Matrix.**absMaxNorm**()

Normalizes the Matrix such that the maximum matrix element has absolute value 1

Returns normalized Matrix

<span id="page-28-1"></span>Return type *[Matrix](#page-24-0)*

Note: This method only works for Real matrix

```
Matrix.qr()
Matrix.rq()
Matrix.ql()
Matrix.lq()
```
Performs QR, RQ, QL, LQ decompositions of Matrix.

**Returns** A tuple of Matrix of upper $(R)/lower(L)$  triangular matrix and a unitary matrix  $(Q)$ 

Return type tuple of Matrix

```
Matrix.typeID()
```
Returns datatype of Matrix

Returns CTYPE or RTYPE

Return type int

### **5.3.4 pyUni10.Network**

```
class pyUni10.Network
```

```
pyUni10.Network(filename[, tensors])
     Loads the network structure from file.
```
**Parameters** 

- **filename**  $(str)$  file where the network structure is stored
- **tensors** (array of UniTensors) list of tensors to be put into *Network*

Returns a Network object

Return type *[Network](#page-28-0)*

#### **Methods**

```
Network.launch([name ])
```
Performs contraction of the tensors in the network, and returns a UniTensor named name (optional).

**Parameters name**  $(str)$  – name of the output UniTensor

Returns contracted tensor

Return type *[UniTensor](#page-29-0)*

Network.**profile**() Prints the memory usage of *Network*

Returns current memory usage of *Network*

Return type str

```
Network.putTensor(idx, T[, force=True ])
```
<span id="page-29-1"></span>Network.**putTensor**(*tname*, *<sup>T</sup>*[, *force=True* ])

Replaces the tensor of index idx / name tname in the network file with T. If the force flag is set, the tensor will be put in the network without reconstructing the pair-wise contraction sequence.

#### Parameters

- **idx** (int) sequential index of a tensor in *Network*
- **name** (str) name of a tensor in *Network*
- **T** ([UniTensor](#page-29-0)) tensor to be put into *Network*
- **force**  $(boo1)$  if set True, the contraction sequence is not reconstructed

#### Network.**putTensorT**(*idx*, *<sup>T</sup>*[, *force=True* ])

#### Network.**putTensorT**(*tname*, *<sup>T</sup>*[, *force=True* ])

Replaces the tensor of index idx / name tname in the network file with the *transpose* of T. If the force flag is set, the tensor will be put in the network without reconstructing the pair-wise contraction sequence.

#### Parameters

- **idx** (int) sequential index of a tensor in *Network*
- **name** (str) name of a tensor in *Network*
- **T** ([UniTensor](#page-29-0)) tensor to be put into *Network*
- **force** (bool) if set True, the contraction sequence is not reconstructed

#### **5.3.5 pyUni10.UniTensor**

#### <span id="page-29-0"></span>**class** pyUni10.**UniTensor**

Proxy of C++ uni10::UniTensor class.

Class for symmetric tensors.

pyUni10.**UniTensor**([*val*])

Construct a rank-0 tensor (scalar)

**Parameters**  $var(fload)$  **– initial value** 

Returns a rank-0 tensor (scalar)

Return type *[UniTensor](#page-29-0)*

pyUni10.**UniTensor**(*bds*, *labels*, *name=""*) Construct a UniTensor

#### **Parameters**

- **bds** (array of Bond) list of bonds
- **labels** (array of int) list of labels
- **name**  $(str)$  name of the tensor

Returns a UniTensor object

Return type *[UniTensor](#page-29-0)*

#### <span id="page-30-0"></span>**Methods**

```
UniTensor.assign(bds)
```
Restructures the *UniTensor* with bonds bds, and clear all the content.

Parameters **bds** (array of Bonds) – list of bonds

Returns a UniTensor with bonds bds

Return type *[UniTensor](#page-29-0)*

#### UniTensor.**blockNum**()

Returns the number of blocks in *UniTensor*

Returns total number of blocks

#### Return type int

```
UniTensor.blockQnum([idx ])
```
Returns the quantum number of the idx-th block.

If no input is given, returns full list of quantum numbers associated with blocks in *UniTensor*.

**Parameters**  $\mathbf{i} \, \mathbf{dx}$  ( $\mathbf{i} \, \mathbf{n} \, \mathbf{t}$ ) – block index

Returns quantum number(s)

Return type (array of) *[Qnum](#page-20-1)*

#### UniTensor.**bond**([*idx* ])

Returns the idx-th bond in *UniTensor*.

If no input is given, returns an array of bonds associated with *UniTensor*.

Returns bond(s)

Return type (array of) *[Bond](#page-22-0)*

#### UniTensor.**bondNum**()

Returns the number of bonds in *UniTensor*.

Returns number of bonds

#### Return type int

#### UniTensor.**combineBond**(*labels*)

Combines bonds with *labels*. The resulting bond has the same label and bondType as the bond with the first label in *labels*.

Parameters **labels** (*list*) – array of labels

Returns combined bond with the same label and bondType as first bond in *labels*

Return type *[Bond](#page-22-0)*

```
UniTensor.elemCmp(Tb)
```
Tests whether the elements of the UniTensor are the same as in Tb.

Parameters **Tb** ([UniTensor](#page-29-0)) -

Returns True if the elements of *UniTensor* is the same as in Tb, False otherwise.

Rtyoe bool

```
UniTensor.elemNum()
```
Returns the number of elements in *UniTensor*.

Returns number of elements

#### Return type int

#### <span id="page-31-0"></span>UniTensor.**getBlock**([*qnum*], *diag=false*)

Returns the block elements of quantum number qnum as a Matrix. If the diag flag is set, only the diagonal elements of the block will be picked out to a diagonal Matrix. If qnum is not given, returns the Qnum(0) block.

#### Parameters

- **qnum** ([Qnum](#page-20-1)) blcok quantum number
- **diag** (bool) If True, output a diagnoal part only

Returns a Matrix of block of qnum

#### Return type *[Matrix](#page-24-0)*

#### UniTensor.**getBlocks**()

Returns the a dictionary {qnum:block} of the mapping from Qnum to Matrix .

Returns mapping from Qnum to Matrix

#### Return type dict

UniTensor.**getElem**()

Returns the reference to th elements of *UniTensor*

Returns Reference to the elements

Return type float \*

UniTensor.**getName**() Returns the name of *UniTensor*

Returns Name of *UniTensor*

#### Return type str

#### UniTensor.**getRawElem**()

Returns the raw elements of *UniTensor* with row(column) basis defined by the incoming (outgoing) bonds.

Returns raw elements of *UniTensor*

#### Return type *[Matrix](#page-24-0)*

#### UniTensor.**identity**([*qnum*])

Set the diagonal elements to 1 and the off-diagonal elements to 0 in all blocks. If qnum is given, only set the elements in the block with quantum number equal to qnum.

#### param Qnum qnum quantum number

```
UniTensor.inBondNum()
    Returns the number of incoming bonds in UniTensor
```
#### Returns number of incoming bonds

Return type int

UniTensor.**label**( $|idx|$ )

Returns the label of the idx-th bond. If no input is given, returns an array of labels.

**Parameters**  $idx(int)$  **– bond index** 

Returns (array of) label(s)

Return type int

```
UniTensor.orthoRand()
```
Randomly generates orthogonal bases and assigns to blocks.

```
UniTensor.partialTrace(la, lb)
```
Traces out bonds of label la and lb, and returns a reference to resulting tensor.

Returns reference to the partial trace of *UniTensor*

Return type float \*

```
UniTensor.permute([new_label], inBondNum)
```
Permutes the order the bonds according to new\_label, and changes the number of incoming bonds to inBondNum.

Returns reference to the permuted *UniTensor*

Return type float \*

```
UniTensor.printRawElem()
    Prints the raw elements of UniTensor
```

```
static UniTensor.profile()
```
Prints the memory usage of all the existing *UniTensors* .

```
UniTensor.putBlock([qnum], mat)
```
Assigns the elements of Matrix mat into the block with Qnum qnum of *UniTensor*. If qnum is not give, assigns to Qnum(0) block.

#### Parameters

- **qnum** ([Qnum](#page-20-1)) quantum number of the block being assigned to
- **mat** ([Matrix](#page-24-0)) matrix to be assigned.

```
UniTensor.randomize()
```
Assigns random numbers between 0 and 1 to the elements of *UniTensor*.

```
UniTensor.save(filename)
```
Saves the content of *UniTensor* to the binary file *filename*.

```
UniTensor.setElem(elem)
```
Assigns the elements to *UniTensor*, replacing the originals.

Parameters **elem** (array of float) – elements

```
UniTensor.setLabel(new_labels)
```
Assigns *new\_labels* to the bonds of *UniTensor*, replacing the orinals.

Parameters new\_labels (array of int) – new labels

```
UniTensor.setName(name)
    Assigns name to UniTensor
```
**Parameters name**  $(s \nvert t)$  – name to be assigned

UniTensor.**setRawElem**(*rawElem*)

Assigns raw elements (non-block-diagonal) to *UniTensor*.

**Parameters rawElem** (array of float) – input elements

UniTensor.**set\_zero**()

Sets the elements of *UniTensor* to zero.

```
UniTensor.similar(Tb)
```
Tests whether the *UniTensor* is similar to input tensor Tb. Two tensors are said to be similar if the bonds of the tensors are exactly the same.

<span id="page-33-0"></span>**Parameters Tb** ([UniTensor](#page-29-0)) – tensor to be compared to.

Returns True if *UniTensor* and Tb are similar.

Return type bool

```
UniTensor.trace()
```
Traces out incoming and outgoing bonds, and returns the trace value.

Returns trace of *UniTensor*.

Return type float

#### UniTensor.**transpose**()

Transposes all blocks associated with quantum numbers. The bonds are changed from incoming to outcoming or vice versa while the quantum numbers remain the same on the bonds.

Returns reference to the transposed tensor.

Return type UniTensor &

UniTensor.**hosvd**(*group\_labels*, *groups*, *groupsSize*, *Ls*) Performs High-order SVD of UniTensor.

#### Parameters

- **group\_labels** (array of int) Ordered labels of the bonds
- **list** (groups) Number of external bonds in each mode
- **groupSize** (int) Number of modes
- **Ls** (array of Matrix) Singular values in each direction

Returns array of unitaries, and the core tensor

UniTensor.**hosvd**(*modeNum*, *fixedNum*, *Ls*)

Performs High-order SVD of UniTensor

#### **Parameters**

- **modeNum** (int) Number of output modes
- **fixedNum** (int) Number of bonds to remain unchanged

Returns array of unitaries, and the core tensor

# CHAPTER 6

Indices and tables

- <span id="page-34-0"></span>• genindex
- modindex
- search

Python Module Index

<span id="page-36-0"></span>p pyUni10, [15](#page-18-1)

### Index

# <span id="page-38-0"></span>A

absMax() (*pyUni10.Matrix method*), [24](#page-27-0) absMaxNorm() (*pyUni10.Matrix method*), [24](#page-27-0) assign() (*pyUni10.Bond method*), [20](#page-23-0) assign() (*pyUni10.Qnum method*), [18](#page-21-0) assign() (*pyUni10.UniTensor method*), [27](#page-30-0) assignF() (*pyUni10.Qnum method*), [18](#page-21-0)

# B

blockNum() (*pyUni10.UniTensor method*), [27](#page-30-0) blockQnum() (*pyUni10.UniTensor method*), [27](#page-30-0) Bond (*class in pyUni10*), [19](#page-22-1) Bond() (*in module pyUni10*), [19](#page-22-1) bond() (*pyUni10.UniTensor method*), [27](#page-30-0) bondNum() (*pyUni10.UniTensor method*), [27](#page-30-0)

# C

change() (*pyUni10.Bond method*), [20](#page-23-0) CMatrix() (*in module pyUni10*), [21](#page-24-1) col() (*pyUni10.Matrix method*), [21](#page-24-1) combine() (*in module pyUni10*), [16](#page-19-1) combine() (*pyUni10.Bond method*), [20](#page-23-0) combineBond() (*pyUni10.UniTensor method*), [27](#page-30-0) conj() (*pyUni10.Matrix method*), [24](#page-27-0) contract() (*in module pyUni10*), [16](#page-19-1) cTranspose() (*pyUni10.Matrix method*), [24](#page-27-0)

# D

degeneracy() (*pyUni10.Bond method*), [20](#page-23-0) dim() (*pyUni10.Bond method*), [20](#page-23-0)

# E

eig() (*pyUni10.Matrix method*), [22](#page-25-0) eigh() (*pyUni10.Matrix method*), [21](#page-24-1) elemCmp() (*pyUni10.UniTensor method*), [27](#page-30-0) elemNum() (*pyUni10.Matrix method*), [22](#page-25-0) elemNum() (*pyUni10.UniTensor method*), [27](#page-30-0)

# G

getBlock() (*pyUni10.UniTensor method*), [28](#page-31-0) getBlocks() (*pyUni10.UniTensor method*), [28](#page-31-0) getElem() (*pyUni10.Matrix method*), [22](#page-25-0) getElem() (*pyUni10.UniTensor method*), [28](#page-31-0) getName() (*pyUni10.UniTensor method*), [28](#page-31-0) getRawElem() (*pyUni10.UniTensor method*), [28](#page-31-0)

# H

hosvd() (*pyUni10.UniTensor method*), [30](#page-33-0)

## I

identity() (*pyUni10.Matrix method*), [22](#page-25-0) identity() (*pyUni10.UniTensor method*), [28](#page-31-0) inBondNum() (*pyUni10.UniTensor method*), [28](#page-31-0) inverse() (*pyUni10.Matrix method*), [22](#page-25-0) isDiag() (*pyUni10.Matrix method*), [22](#page-25-0) isFermionic() (*pyUni10.Qnum static method*), [18](#page-21-0)

# L

label() (*pyUni10.UniTensor method*), [28](#page-31-0) launch() (*pyUni10.Network method*), [25](#page-28-1) load() (*pyUni10.Matrix method*), [22](#page-25-0) lq() (*pyUni10.Matrix method*), [25](#page-28-1)

# M

Matrix (*class in pyUni10*), [21](#page-24-1) Matrix() (*in module pyUni10*), [21](#page-24-1) max() (*pyUni10.Matrix method*), [24](#page-27-0)

# N

Network (*class in pyUni10*), [25](#page-28-1) Network() (*in module pyUni10*), [25](#page-28-1) norm() (*pyUni10.Matrix method*), [22](#page-25-0)

# O

orthoRand() (*pyUni10.Matrix method*), [23](#page-26-0) orthoRand() (*pyUni10.UniTensor method*), [28](#page-31-0) otimes() (*in module pyUni10*), [17](#page-20-2)

### P

parityFType (*in module pyUni10*), [19](#page-22-1) parityType (*in module pyUni10*), [19](#page-22-1) partialTrace() (*pyUni10.UniTensor method*), [29](#page-32-0) permute() (*pyUni10.UniTensor method*), [29](#page-32-0) printRawElem() (*pyUni10.UniTensor method*), [29](#page-32-0) profile() (*pyUni10.Network method*), [25](#page-28-1) profile() (*pyUni10.UniTensor static method*), [29](#page-32-0) prt() (*pyUni10.Qnum method*), [18](#page-21-0) prtF() (*pyUni10.Qnum method*), [18](#page-21-0) putBlock() (*pyUni10.UniTensor method*), [29](#page-32-0) putTensor() (*pyUni10.Network method*), [25](#page-28-1) putTensorT() (*pyUni10.Network method*), [26](#page-29-1) pyUni10 (*module*), [15](#page-18-2)

# Q

ql() (*pyUni10.Matrix method*), [25](#page-28-1) Qlist() (*pyUni10.Bond method*), [20](#page-23-0) Qnum (*class in pyUni10*), [17](#page-20-2) Qnum() (*in module pyUni10*), [17](#page-20-2) QnumF() (*in module pyUni10*), [17](#page-20-2) qr() (*pyUni10.Matrix method*), [25](#page-28-1)

# R

randomize() (*pyUni10.Matrix method*), [23](#page-26-0) randomize() (*pyUni10.UniTensor method*), [29](#page-32-0) resize() (*pyUni10.Matrix method*), [23](#page-26-0) row() (*pyUni10.Matrix method*), [23](#page-26-0) rq() (*pyUni10.Matrix method*), [25](#page-28-1)

# S

save() (*pyUni10.Matrix method*), [23](#page-26-0) save() (*pyUni10.UniTensor method*), [29](#page-32-0) set\_zero() (*pyUni10.Matrix method*), [23](#page-26-0) set\_zero() (*pyUni10.UniTensor method*), [29](#page-32-0) setElem() (*pyUni10.Matrix method*), [23](#page-26-0) setElem() (*pyUni10.UniTensor method*), [29](#page-32-0) setLabel() (*pyUni10.UniTensor method*), [29](#page-32-0) setName() (*pyUni10.UniTensor method*), [29](#page-32-0) setRawElem() (*pyUni10.UniTensor method*), [29](#page-32-0) similar() (*pyUni10.UniTensor method*), [29](#page-32-0) sum() (*pyUni10.Matrix method*), [23](#page-26-0) svd() (*pyUni10.Matrix method*), [23](#page-26-0)

# T

takeExp() (*in module pyUni10*), [17](#page-20-2) trace() (*pyUni10.Matrix method*), [24](#page-27-0) trace() (*pyUni10.UniTensor method*), [30](#page-33-0) transpose() (*pyUni10.Matrix method*), [24](#page-27-0) transpose() (*pyUni10.UniTensor method*), [30](#page-33-0) type() (*pyUni10.Bond method*), [20](#page-23-0) typeID() (*pyUni10.Matrix method*), [25](#page-28-1)

## U

U1() (*pyUni10.Qnum method*), [18](#page-21-0)

- UniTensor (*class in pyUni10*), [26](#page-29-1)
- UniTensor() (*in module pyUni10*), [26](#page-29-1)